# **TRAINING OFFERING**

#### **Du kan nå oss här**

Kronborgsgränd 7, 164 46 Kista

Email: edu.ecs.se@arrow.com Phone: +46 8 555 188 00

### **VMware NSX-T Data Center: Troubleshooting and vm**ware<sup>®</sup> **Operations [V3.2]**

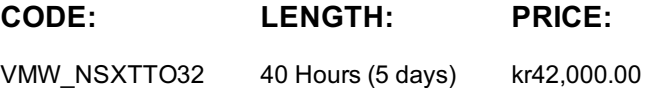

#### **Description**

This five-day, hands-on training course provides the advanced knowledge, skills, and tools to achieve competency in operating and troubleshooting the VMware NSX-T™ Data Center environment. In this course, you are introduced to workflows of various networking and security constructs along with several operational and troubleshooting tools that help you manage and troubleshoot your NSX-T Data Center environment.

In addition, you are presented with various types of technical problems, which you will identify, analyze, and solve through a systematic process.

#### **Objectives**

By the end of the course, you should be able to meet the following objectives:

- Use the native tools available in NSX-T Data Center to identify and troubleshoot the problems related to the NSX-T Data Center environment

- Use VMware vRealize® Log Insight™ and VMware vRealize® Network Insight™ to identify and troubleshoot the problems related to the NSX-T Data Center environment

- Explain the NSX-T Data Center infrastructure components and the communications between them

- Identify, analyze, and troubleshoot problems related to the management, control, and data planes in NSX-T Data **Center** 

- Identify, analyze, and troubleshoot problems related to infrastructure preparation in NSX-T Data Center

- Identify, analyze, and troubleshoot problems related to logical switching and logical routing in NSX-T Data Center

- Identify, analyze, and troubleshoot network security problems related to the NSX-T Data Center Distributed and Gateway firewalls

- Identify, analyze, and troubleshoot problems related to VPN and the VMware NSX® Advanced Load Balancer™ - Identify the components and packet flows involved in the NSX-T Data Center datapath and troubleshoot related problems

#### **Audience**

- Experienced system administrators and network administrators

- Network and security professionals who work with enterprise and data center networks

#### **Prerequisites**

Before taking this course, you must complete the following course:

- VMware NSX-T Data Center: Install, Configure, Manage [V3.2]

You should also have understanding or knowledge of these technologies:

- Good understanding of TCP/IP services and protocols

- Knowledge and working experience of computer networking and security, including:

Switching and routing technologies (L2-L3)

Network and application delivery services (L4-L7)

Firewalling (L4-L7)

VMware vSphere®environments

The VMware Certified Professional – Network Virtualization certification is recommended.

## **Programme**

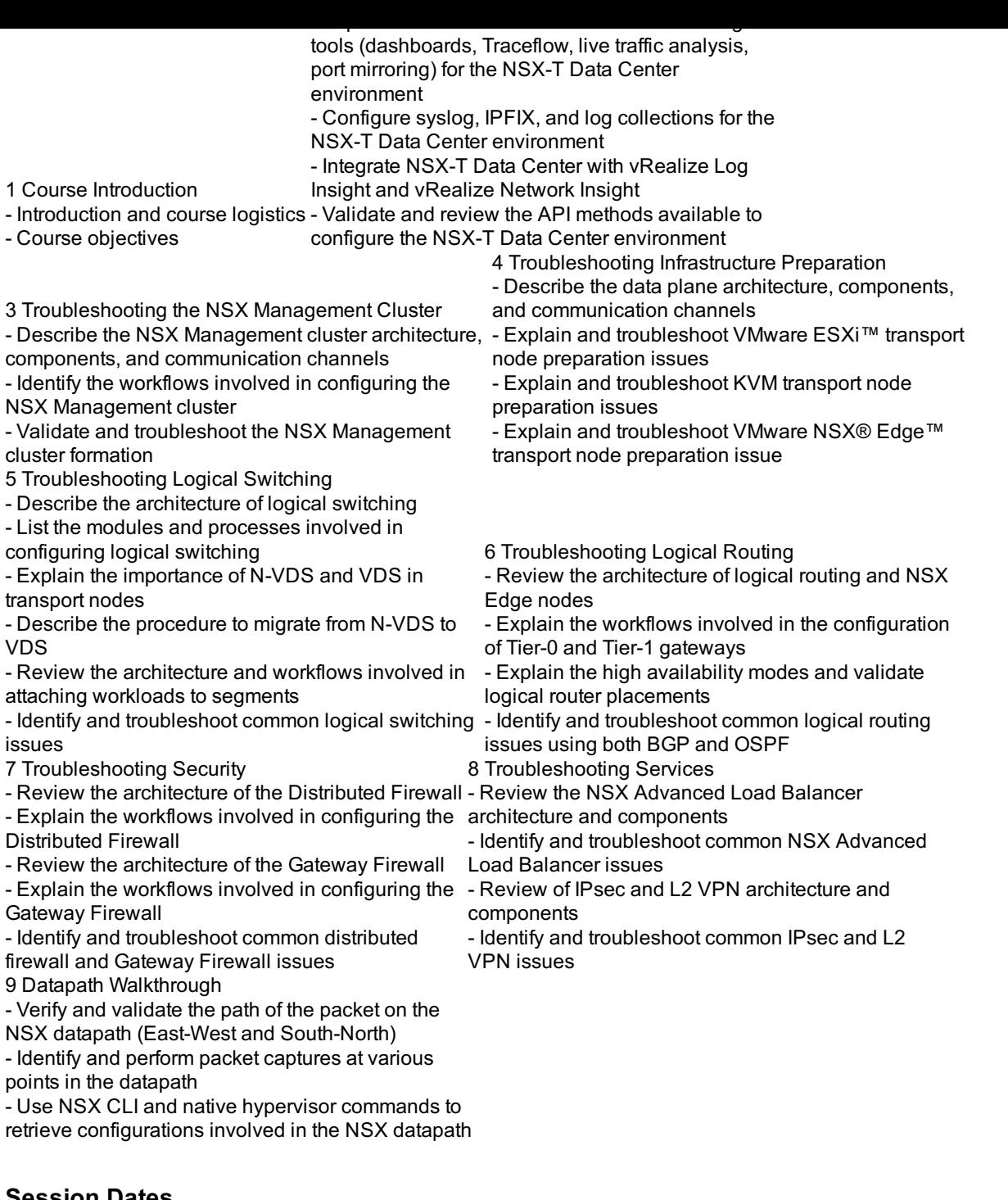

## **Session Dates**

På begäran, kontakta oss

## **Ytterligare information**

Denna utbildning finns också som utbildning på plats. Kontakta oss för mer information.